# **Quote**

Last Modified on 04/29/2021 11:53 am EDT

# **Quote Object**

A Quote is a transaction involved in the sales cycle. Like all transactions it is comprised of a Doc portion (Quote) and one or more Line Items (SalesOrderLineItem).

- End Point
- Properties Quote
- Properties Quote Line Item
- Json Sample

## **End Point**

/quote

GET, POST, PUT, DELETE

GET and DELETE requests expect parameter docNo of type Int32.

### Top

### **Properties - Quote**

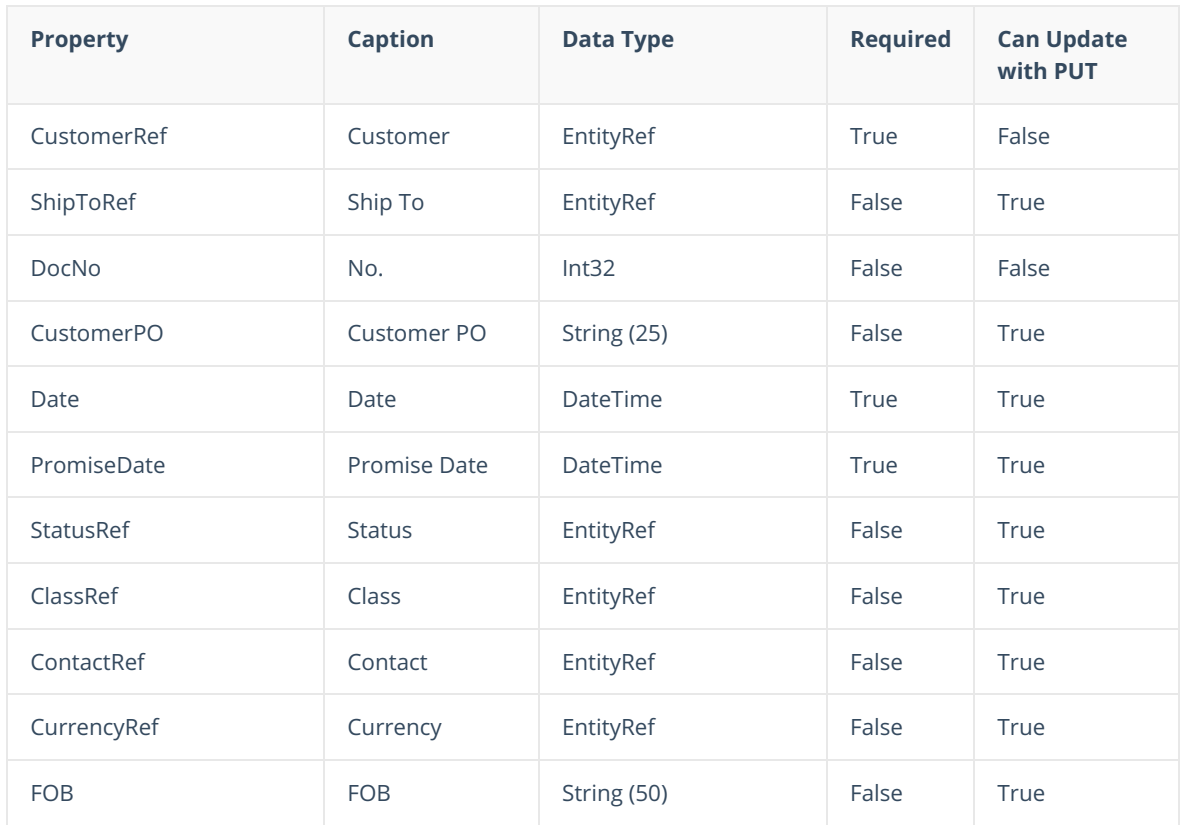

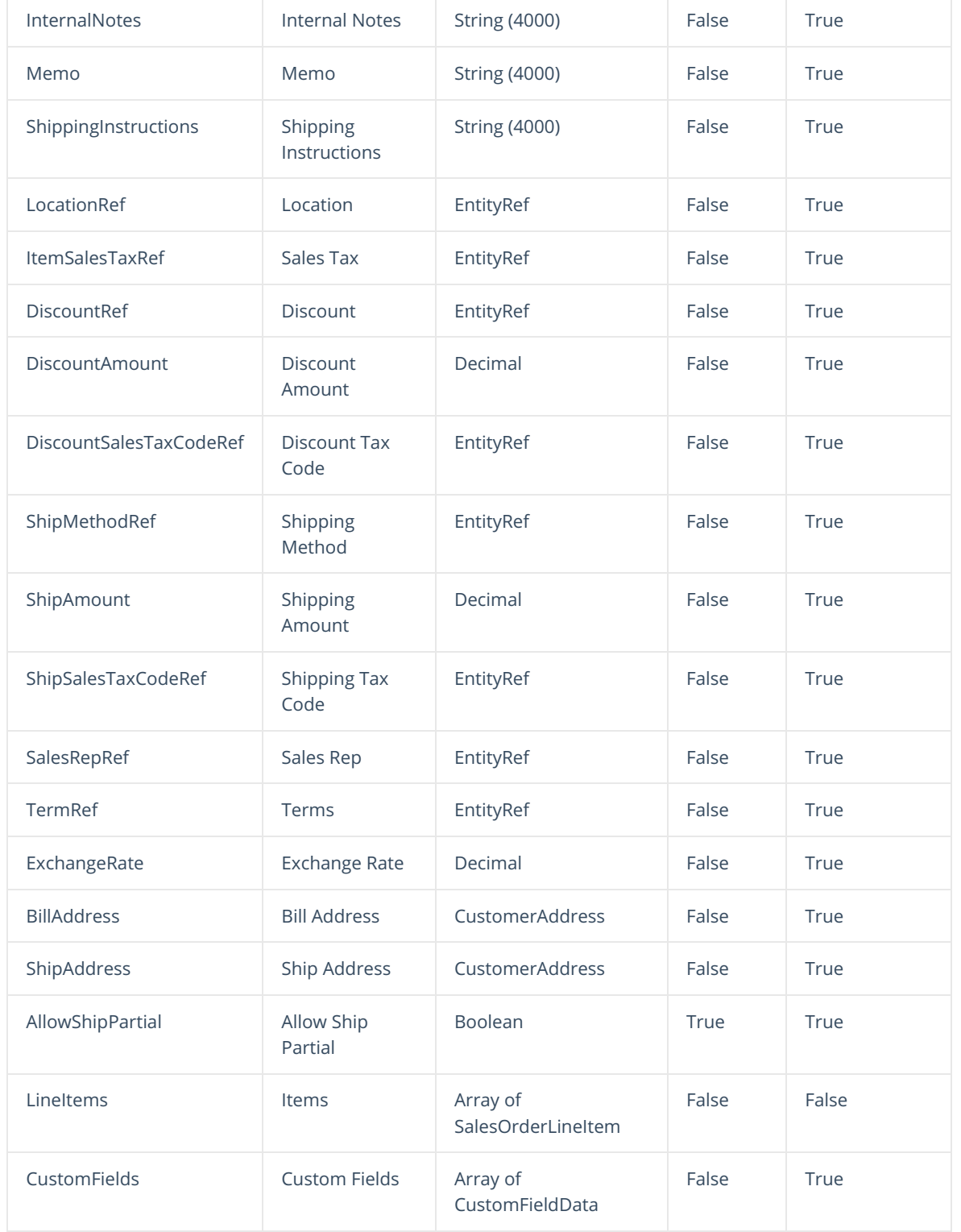

## Top

# **Properties - Quote Line Item**

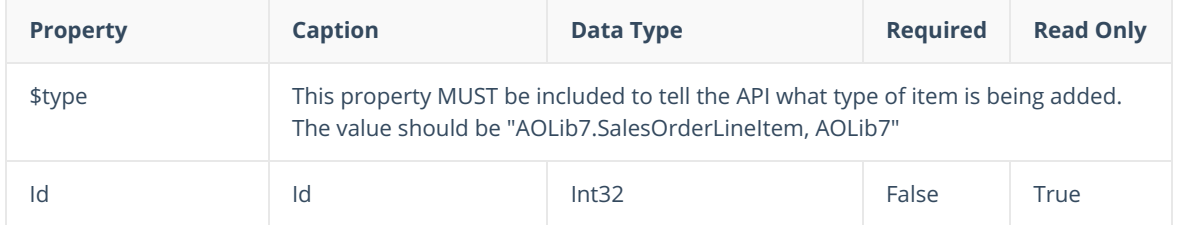

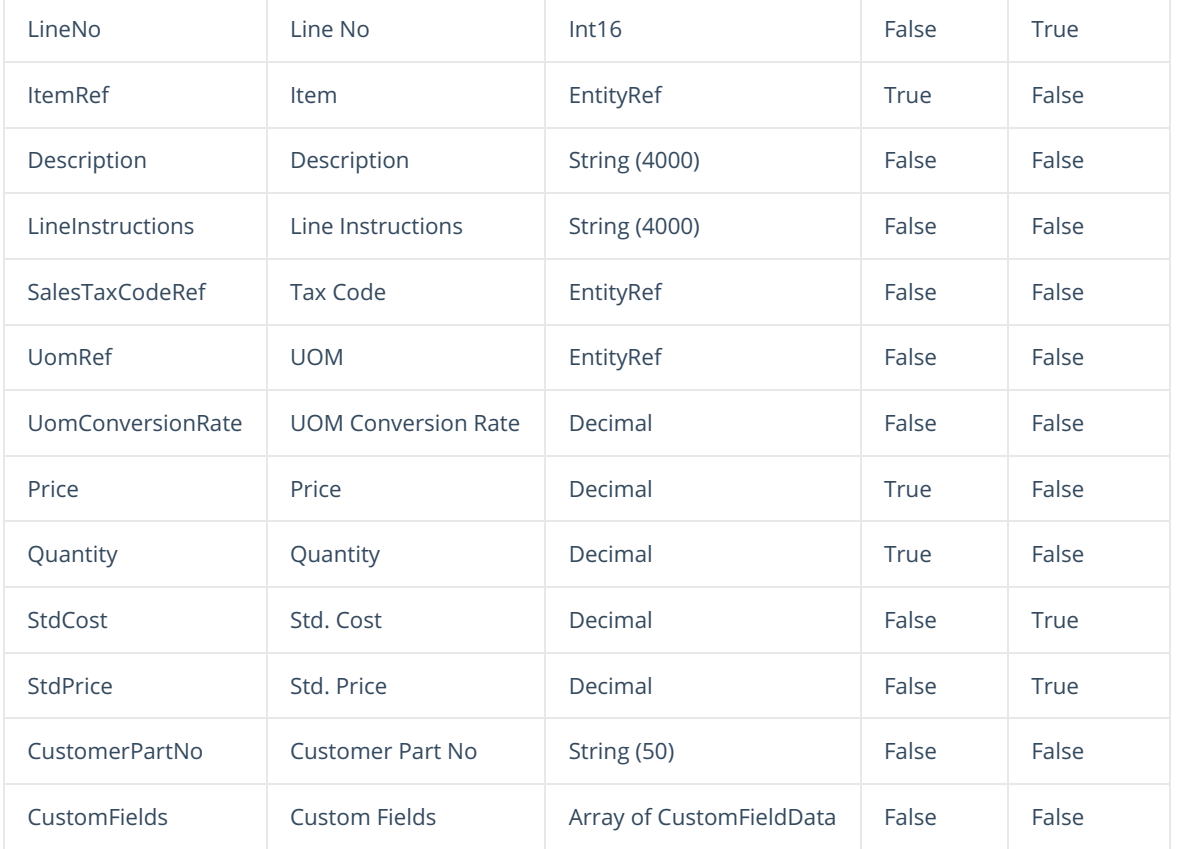

#### Top

### **Json Sample**

In order to create a quote all you really need is the CustomerRef. To add Line items, all you need is the ItemRef, Quantity and Price. Order Time will fill in default customer and item information automatically. Only include additional properties if you want to override the defaults. Here are some other rules:

- In order to override the exchange rate, you must also include a CurrencyRef
- In order to apply a discount, you must also include a DiscountRef
- In order to apply shipping, you must also include a ShipMethodRef
- In order to override the Unit of Measure conversion rate, you must also include a UomRef.

```
{
   "CustomerRef": {
      "Id": 21,
      "Name": "Basket Case"
   },
   "ShipToRef": {
      "Id": 2,
      "Name": "Store 56"
   },
"Date": "2018-10-21T00:00:00",
   "PromiseDate": "2018-10-21T00:00:00",
   "ShipAddress": {
       "Addr1": "Basket Case",
       "Addr2": "764 Harrison St",
     "Addr3": "",
```

```
"Addr3": "",
        "Addr4": "",
        "City": "San Francisco",
        "State": "CA",
        "Zip": "94107",
        "Country": "USA",
        "Contact": " ",
        "AltContact": "",
        "Phone": "1025556665",
        "AltPhone": "1015553001",
        "Fax": "",
        "Email": "shop@basketcase.co",
  "Website": "",
       "UpdateCustomerRecord": false
    },
    "ShippingInstructions": "Knock on the back door",
    "CustomerPO": "6T56-97",
    "LineItems": [
       \{"$type": "AOLib7.SalesOrderLineItem, AOLib7",
            "ItemRef": {
               "Id": 37,
                "Name": "TSS - Grey - SN"
            },
            "Description": "Company Branded T-Shirt Large GREY Check out our website for ot
her offers!",
            "Price": 42,
            "SalesTaxCodeRef": {
                "Id": 12,
                "Name": "Non"
            },
            "Quantity": 12,
            "CustomFields": [
               \left\{ \right."Name": "SOICust1",
                    "Value": "Valve",
                    "Caption": "H Code"
                }
            ]
        },
        {
            "$type": "AOLib7.SalesOrderLineItem, AOLib7",
            "ItemRef": {
               "Id": 37,
                "Name": "TSS - Grey - FSN"
            },
            "Description": "Company Branded T-Shirt XLarge GREY Check out our website for o
ther offers!",
            "Price": 42.5,
            "SalesTaxCodeRef": {
               "Id": 12,
                "Name": "Non"
            },
            "Quantity": 6,
            "CustomFields": [
                {
                    "Name": "SOICust1",
                    "Value": "Dry",
                    "Caption": "H Code"
                }
           \, ]
       }
    ],
    "ShipAmount": 15.00,
```
"ShipMethodRef": {

```
"ShipMethodRef": {
             "Id": 12,
             "Name": "UPS"
       \},,
    "ShipSalesTaxCodeRef":{
                "Id": 2,
                "Name": "Non"
        \mathbb{R}"StatusRef": {
        "Id": 8,
        "Name": "Processing"
    },
  "CustomFields": [
    \{"Name": "SOCust1",
           "Value": "2018-10-24T00:00:00",
           "Caption": "GTD"
       }
   ]
 }
Top
```